- 13 ISBN 9787900031105
- 10 ISBN 7900031103

出版时间:2000-01

页数:223

 $\rightarrow$ 

版权说明:本站所提供下载的PDF图书仅提供预览和简介以及在线试读,请支持正版图书。

### www.tushu000.com

14 Flash4 Flash4 Flash 4的简单安装,怎样在Flash中绘图和填色,使用对象、文字、导入的图形图像、层符号和实体, 于熟练的网页制作人士,本书则提供了完备的Flash设计参数以供查阅。同时,本书对Flash全部  $\mathbb F$ lash $\mathbb F$ lash

37.1 37.2 37.3 37.4 38 39 39.1 39.2 39.3 39.4 39.5 39.6 39.7 3.10  $311$  $311.1$ 3.11.2 3.11.3 3.12 3.13 Flash 3.14 3.15  $\overline{4}$ 4.1 Flashs  $4.1.1$  $4.1.2$ 4.1.3 4.1.4

42 4.2.1  $422$ <br> $423$ PaintBucket 4.2.4 InkBottle 425 43 431 432 433 44 4.5重新调整线条和形状的轮廓 45.1 45.2 45.3 46 47

 $5\,$ 

 $5.1$ 

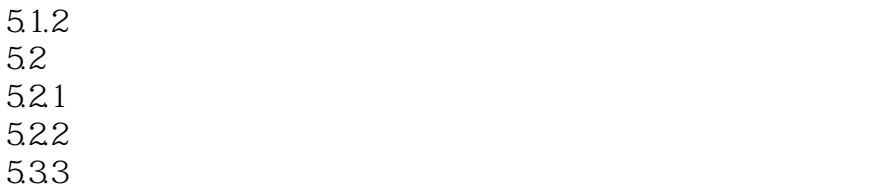

- $5.24$
- 5.3叠放对象  $54$  $5.5$

 $5.1.1$ 

- 5.6
- 5.7 5.8

# 第6章 使用文字

- 6.1 Flash 62 6.3 64 6.5 66 661 66.2
- 663 664
- 67

# $7$

- 7.1 Flash 7.2
- 7.3  $7.4$
- 7.5设置位图的属性

## 第8章 使用层 81 82 821

82.2 83 84

## 第9章 使用符号和实体  $9.1$

- 9.2
- $9.21$
- 9.22
- 9.3创建实体

9.4 9.5 9.6 9.7 9.8改变实体的属性 9.81 9.82 9.83 9.84 9.9 10 10.1 10.2 10.3 10.4 10.5 10.6 10.7 10.8 10.9 10.10 10.11Flash " 第11章 创建交互电影 11.1  $11.2$  $11.3$ Flash $4$  $11.31$ 11.32 11.33 11.34<br>11.35 URL 11.35 11.36 11.37 11.38 11.39 11.310 11.3.11 11.312 11.313 11.3.14

11.315 11.3.16 11.3.17

 $11.4$  $11.41$ 

 $11.42$ 

11.43

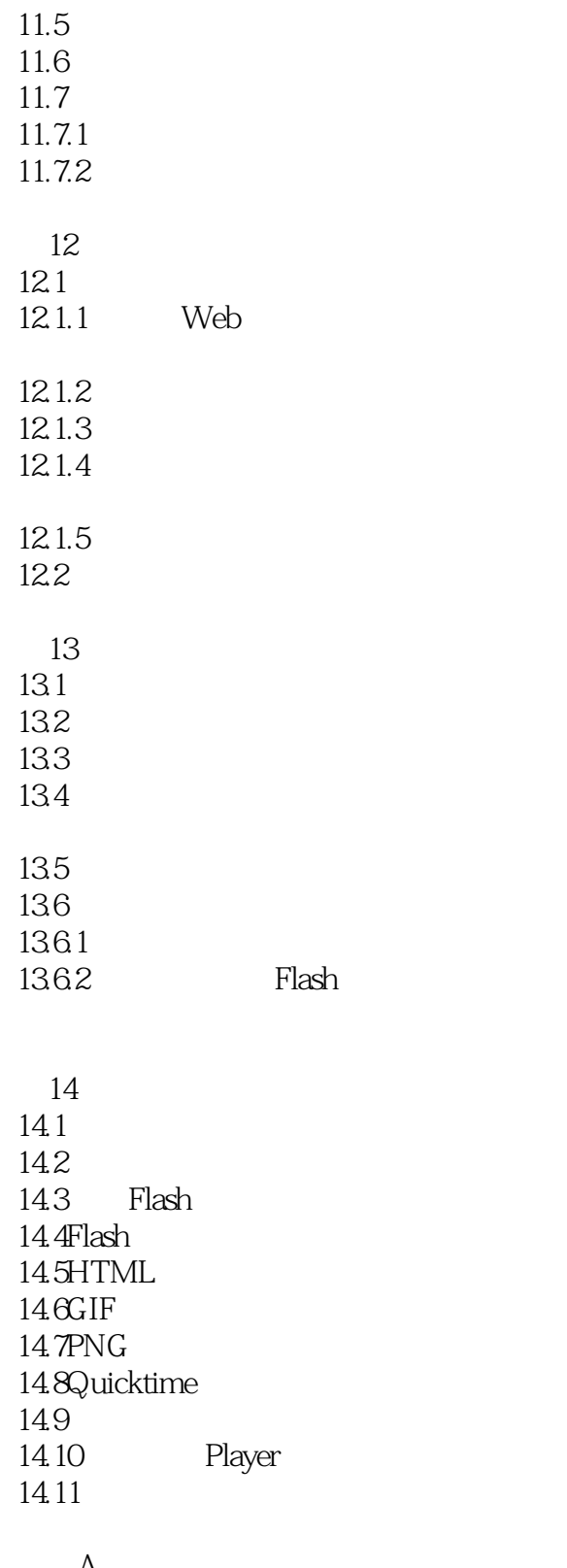

A<br>B B<sub>et</sub> 本站所提供下载的PDF图书仅提供预览和简介,请支持正版图书。

:www.tushu000.com